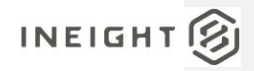

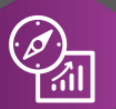

# Explore API Documentation

### SelfService\_Estimate\_CostItemNote

Version 1.0

Last Modified: 11/14/2023 Last Modified By: Natalie Takacs

This document contains confidential and proprietary information of InEight Inc. Disclosure is prohibited. All rights are reserved.  $\circledS$ © InEight 2022.

### $INEIGHT  $\circled{S}$$

<span id="page-1-0"></span>Change Log<br>This changelog only contains significant or notable changes to the revision. Any editorial type changes or minor changes are not included.

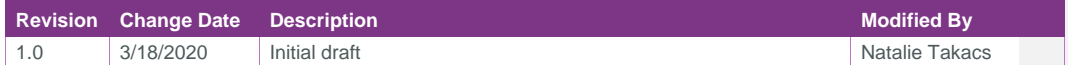

### Contents

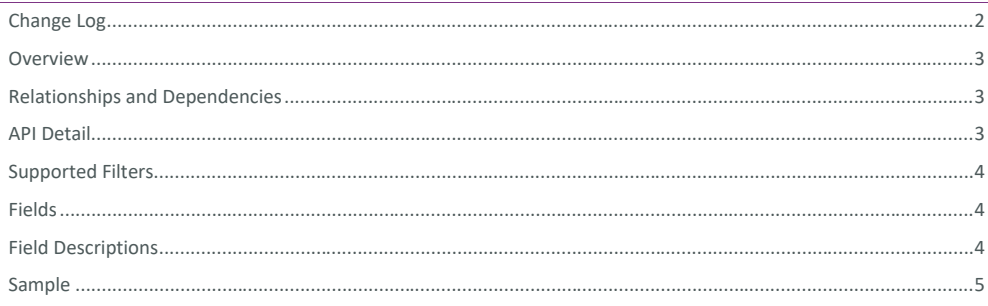

InEight® Project Suite

SelfService\_Estimate\_CostItemNote - Version 1.0

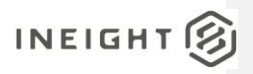

#### <span id="page-2-0"></span>**Overview**

<span id="page-2-1"></span>The *SelfService\_Estimate\_CostItemNotes* API provides the data contained in the Notes field on a Cost Item Record. Because this can be a rather large amount of data, it is stored in a separate table rather than being included as a field in the Cost Items table.

#### Relationships and Dependencies

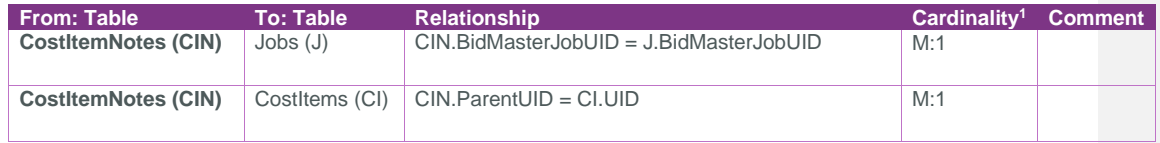

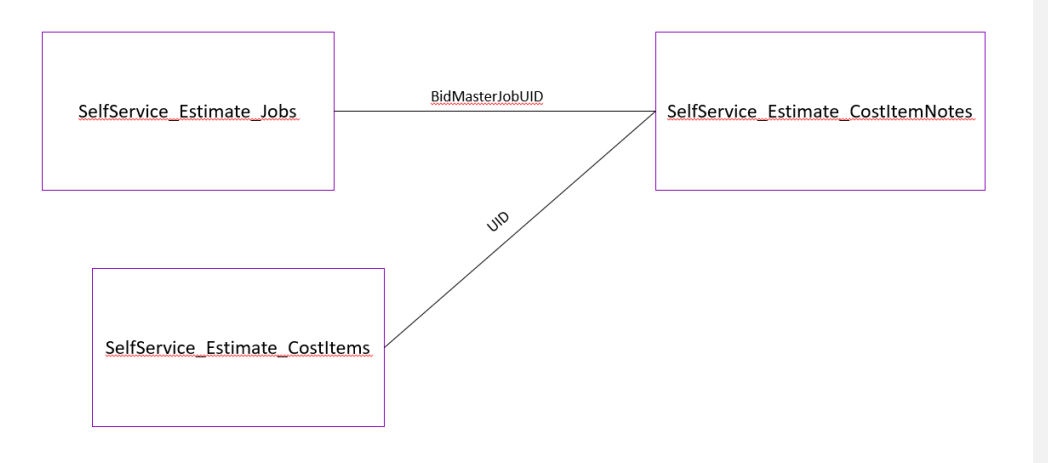

### <span id="page-2-2"></span>API Detail

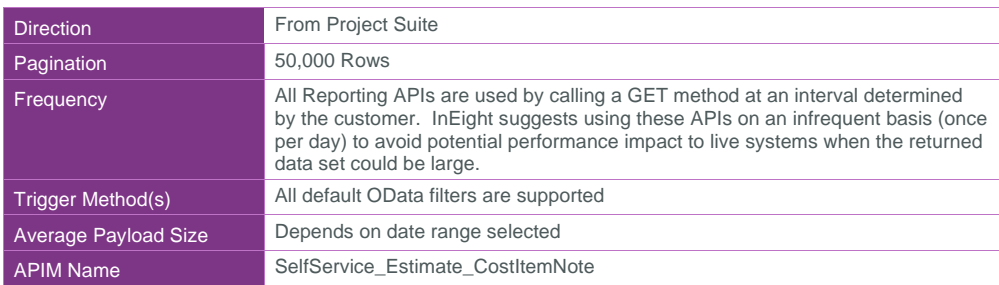

<sup>1</sup> *1:M = One to Many, 1:1 = One to One, M:1 = Many to one*

InEight® Project Suite Page 3

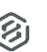

## $INEIGHT  $\circled{S}$$

### SelfService\_Estimate\_CostItemNote - Version 1.0

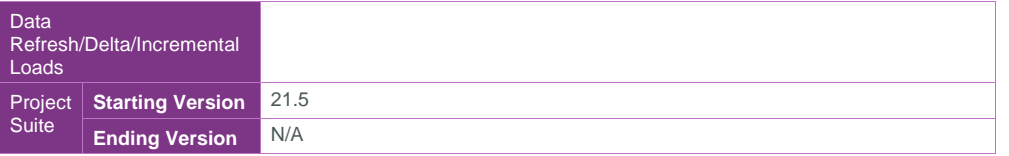

### <span id="page-3-0"></span>Supported Filters

All default OData filters are supported by this API.

### <span id="page-3-1"></span>Fields

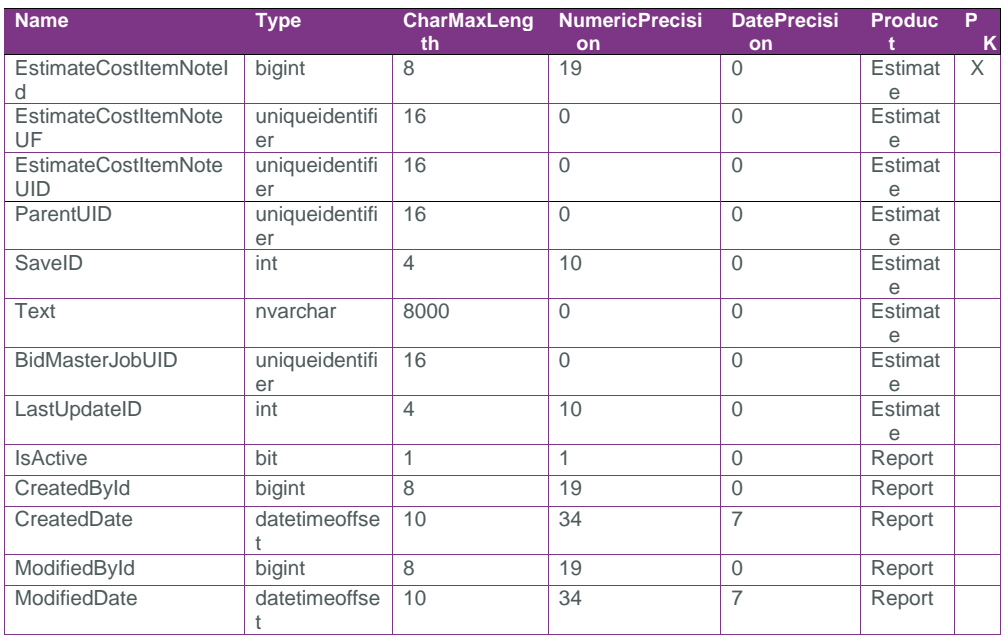

### <span id="page-3-2"></span>Field Descriptions

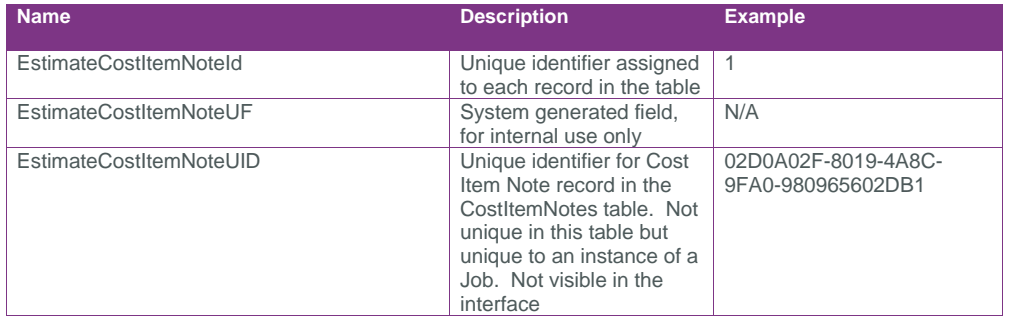

Page 4 **InEight® Project Suite** 

SelfService\_Estimate\_CostItemNote - Version 1.0

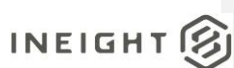

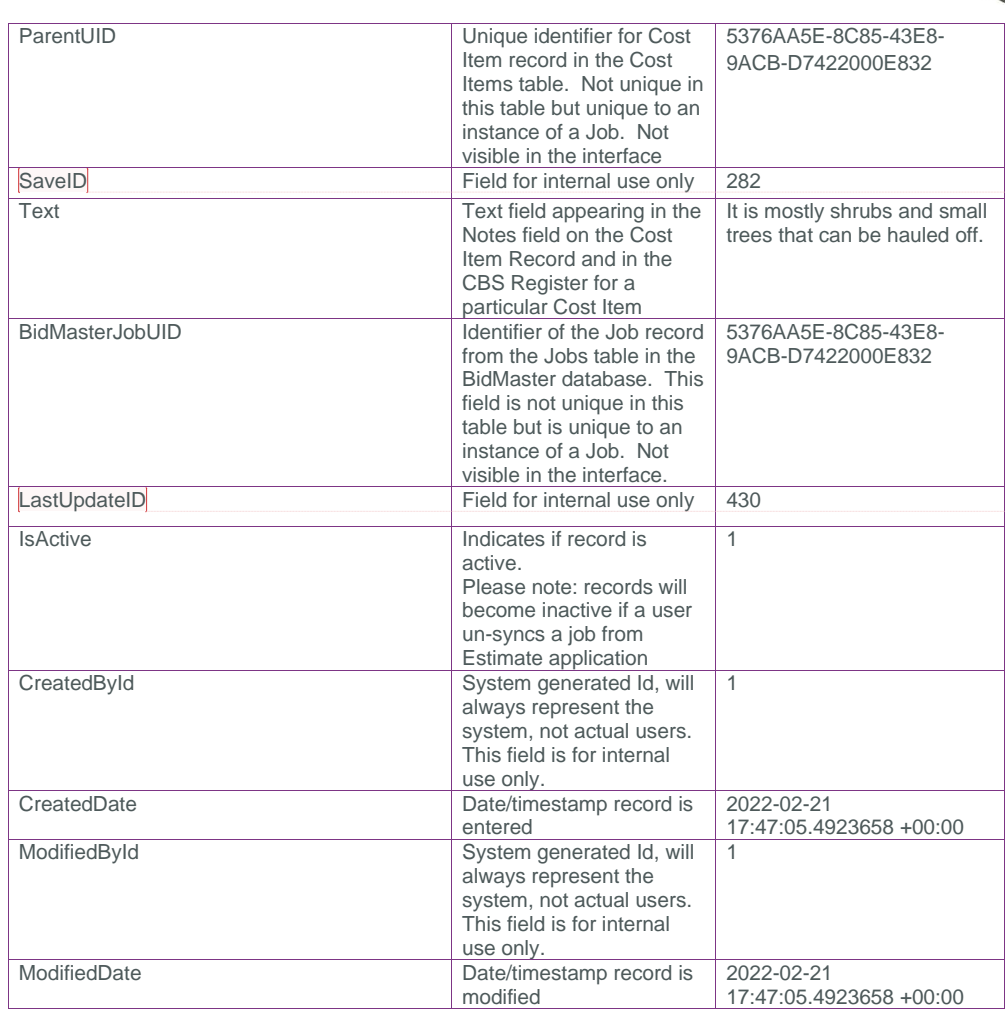

**Commented [AC1]:** used to determine if a record has changed and needs to be updated when a save is invoked, prevents updating all data on a save event

**Commented [AC2]:** Similar to SaveID, but used across multiple jobs. May be used in the ODS sync to see if changes need to be pushed

### <span id="page-4-0"></span>Sample

{"EstimateCostItemNoteId":5008,"EstimateCostItemNoteUF":"9e1ba643-97ea-06b5-0011 dfc0d086b782","EstimateCostItemNoteUID":"00544a95-eb54-4694-9aa4- 8f64cf8e5a88","ParentUID":"f918a95f-378b-4ae3-9d4f-85ecbf3d7767","SaveID":476,"Text":null,"BidMasterJobUID":"9e4fecd6-7cbe-4021-9ab5- 50a41f08ed0a","LastUpdateID":83,"IsActive":false,"CreatedById":1,"CreatedDate":"202 1-12-02T20:24:42.7948131Z","ModifiedById":1,"ModifiedDate":"2021-12- 16T17:53:17.7307246Z"}

InEight® Project Suite Page 5

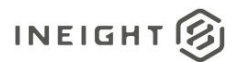

### Data Validation

This data can be validated by expanding the Notes field of a Cost Item either in the CBS Register or viewing the Notes data block of a Cost Item Record

**Figure 1: Cost Item Notes data block on a Cost Item Record**

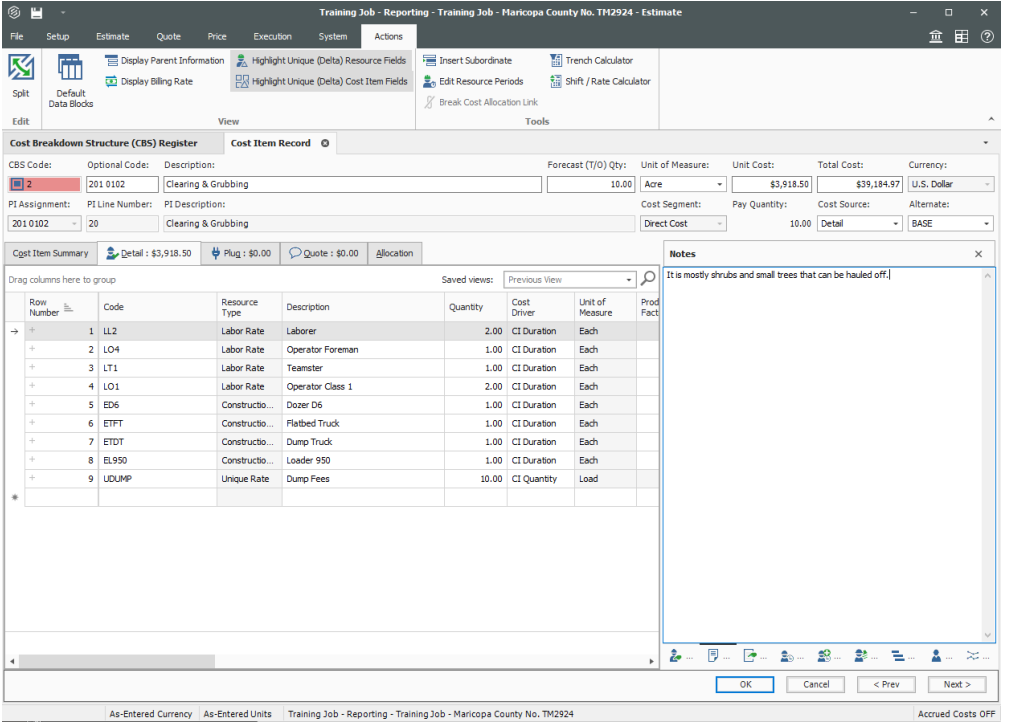

**Figure 2: Cost Item Notes field expanded on the CBS Register**

Page 6 **InEight® Project Suite** 

SelfService\_Estimate\_CostItemNote - Version 1.0

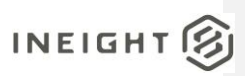

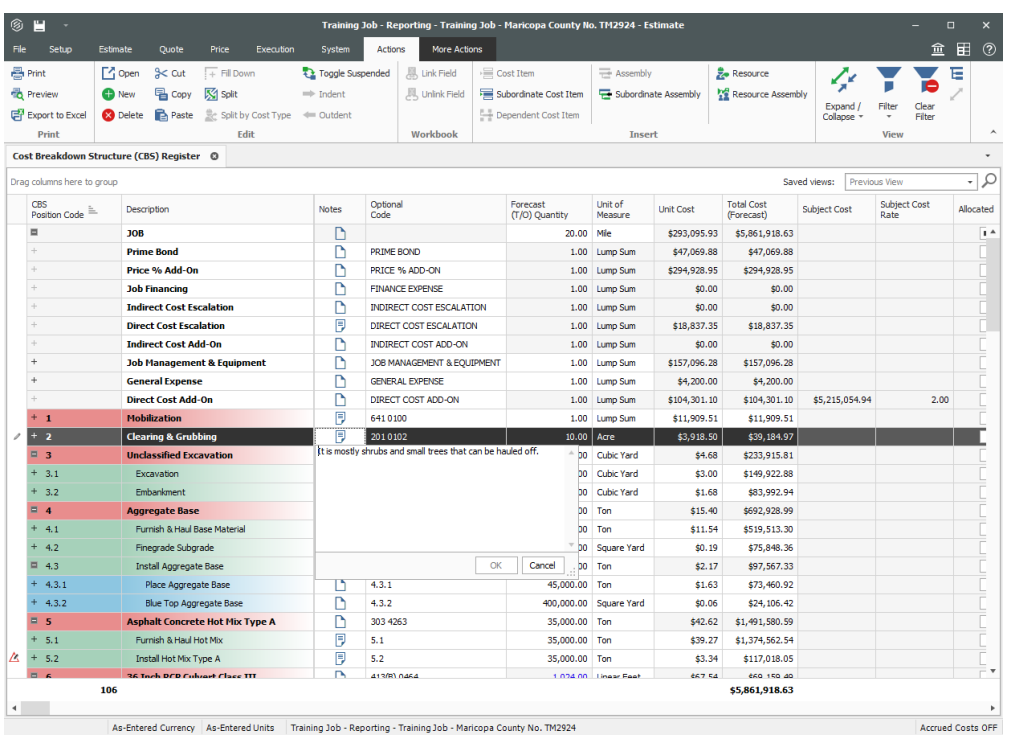

InEight® Project Suite Page 7